# Массивы

# Определения

Массив - группа элементов одного типа, объединенных под общим именем.

Индекс - что-то (чаще всего номер), **YTO** позволяет отличать элементы массива один от другого и обращаться к ним.

#### Особенности:

- □ ВСЕ ЭЛЕМЕНТЫ ИМЕЮТ **ОДИН ТИП**
- весь массив имеет одно имя  $\Box$
- все элементы расположены в памяти рядом

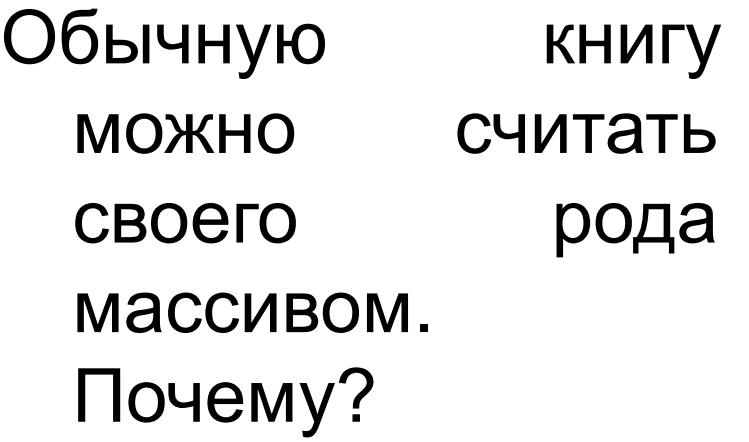

Ответ: книга состоит из множества однотипных элементов – страниц, у каждой страницы есть номер (индекс), все страницы объединены под одним названием (название книги)

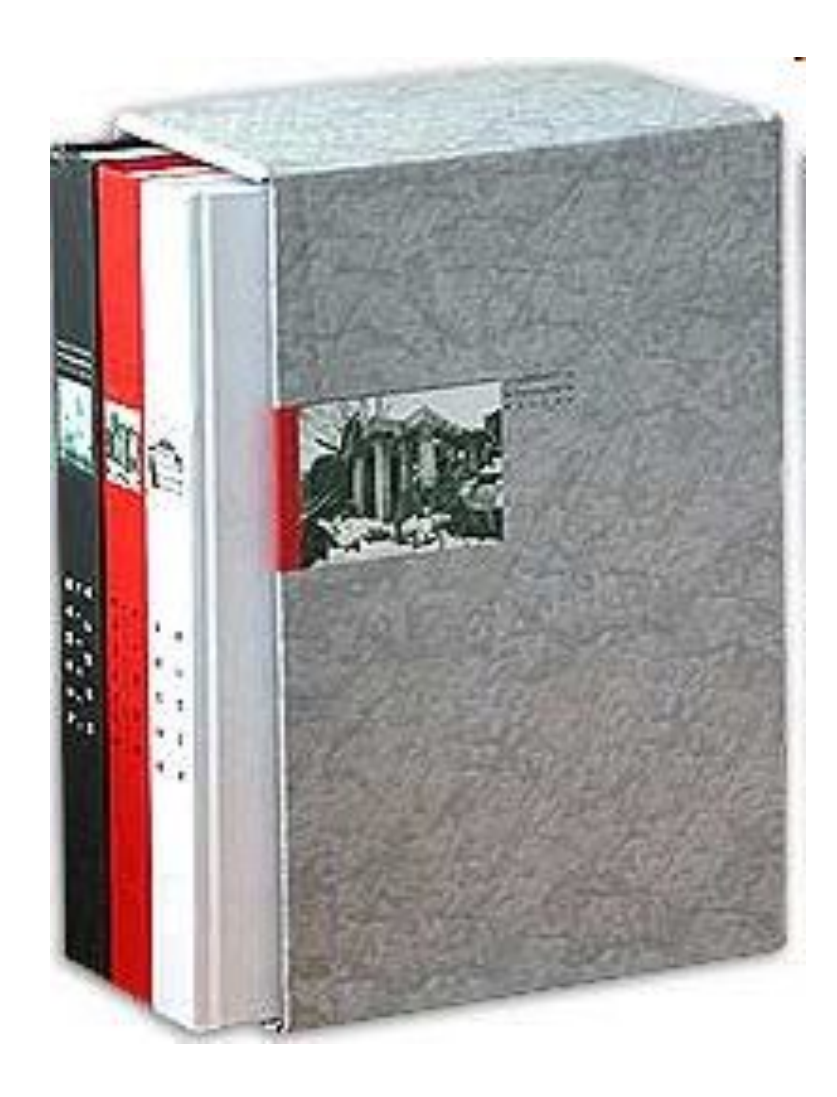

# Дом также можно считать массивом. Почему?

Ответ: дому соответствует один почтовый адрес (город, улица, номер). Элементами дома можно считать квартиры, у каждой из которых есть номер (индекс).

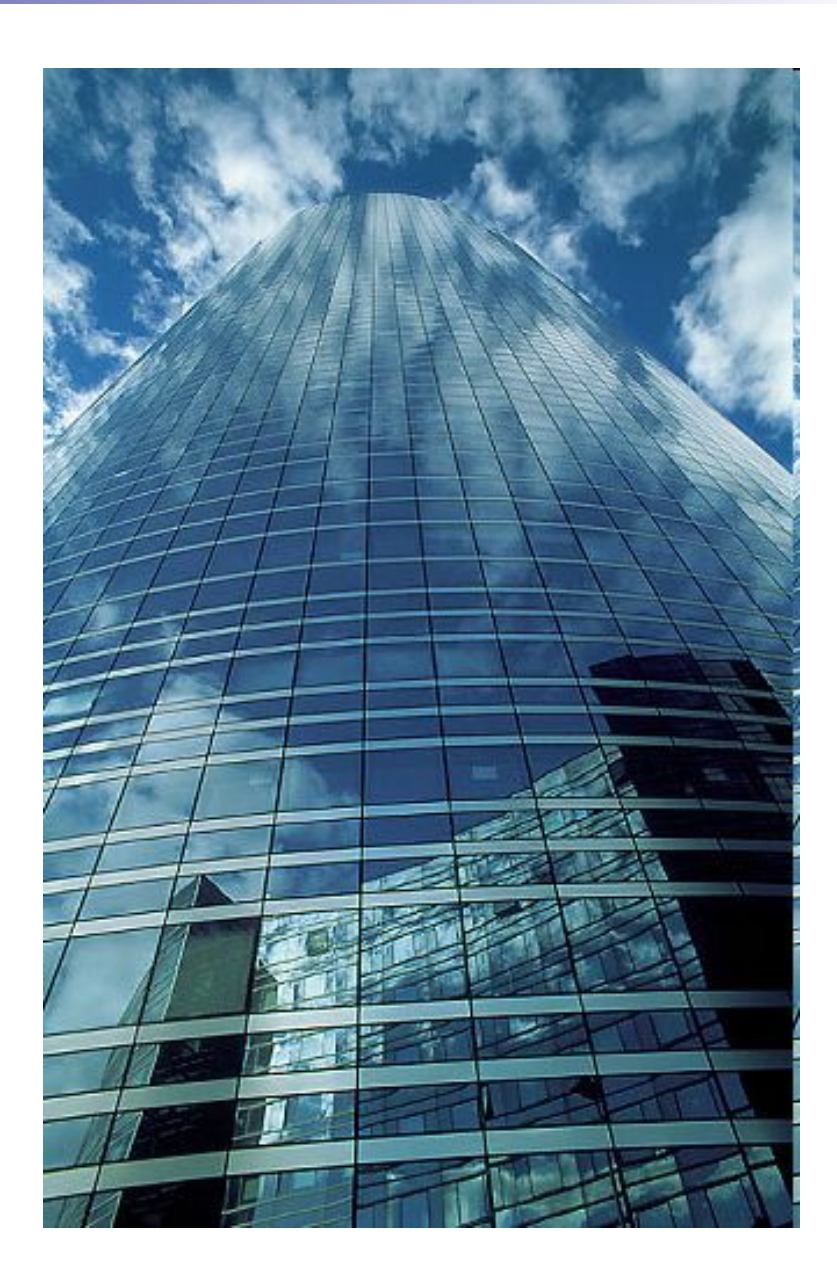

Шахматную доску можно считать массивом. Почему?

Доска состоит из клеток, каждая клетка обозначается буквой и цифрой (двойной индекс).

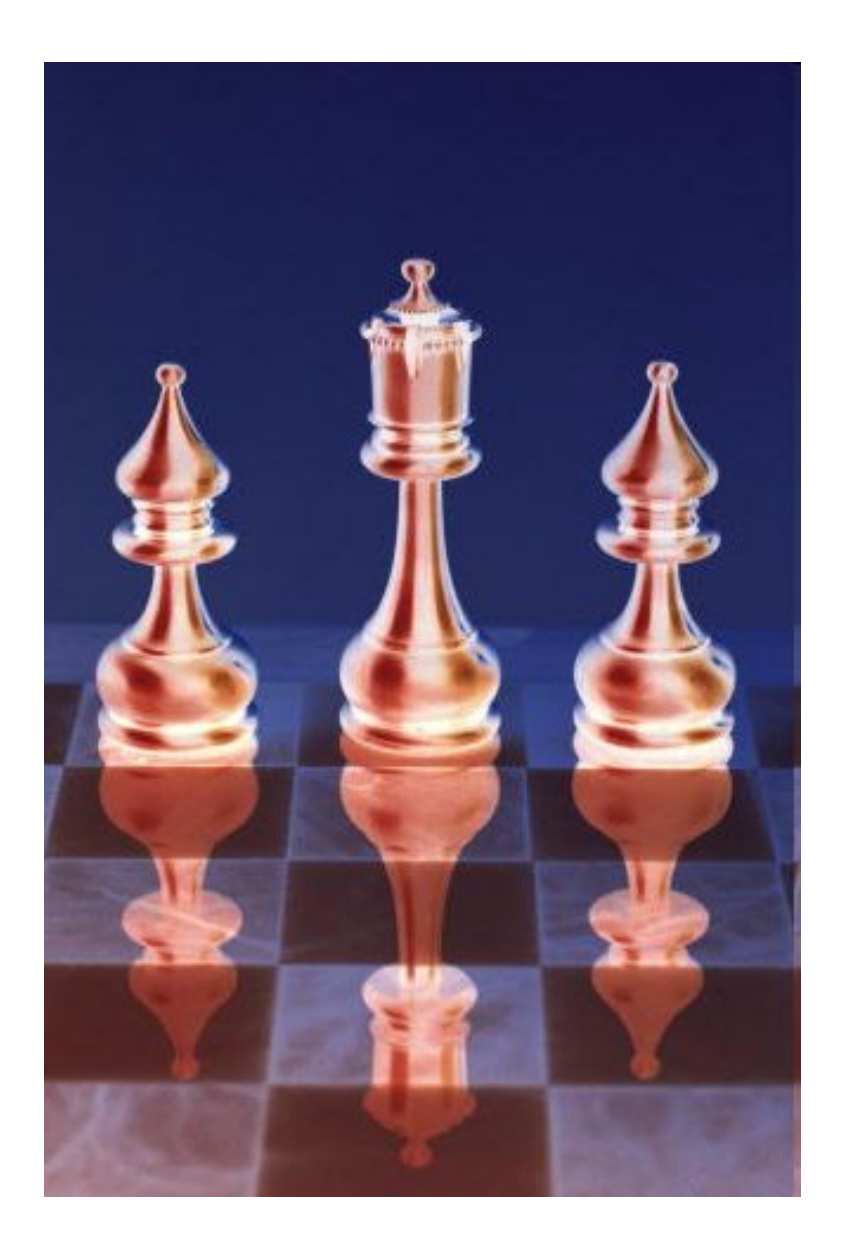

Футбольную команду можно считать «массивом». Почему?

*Ответ: команда состоит из нескольких людей, у каждого из них есть номер (индекс).*

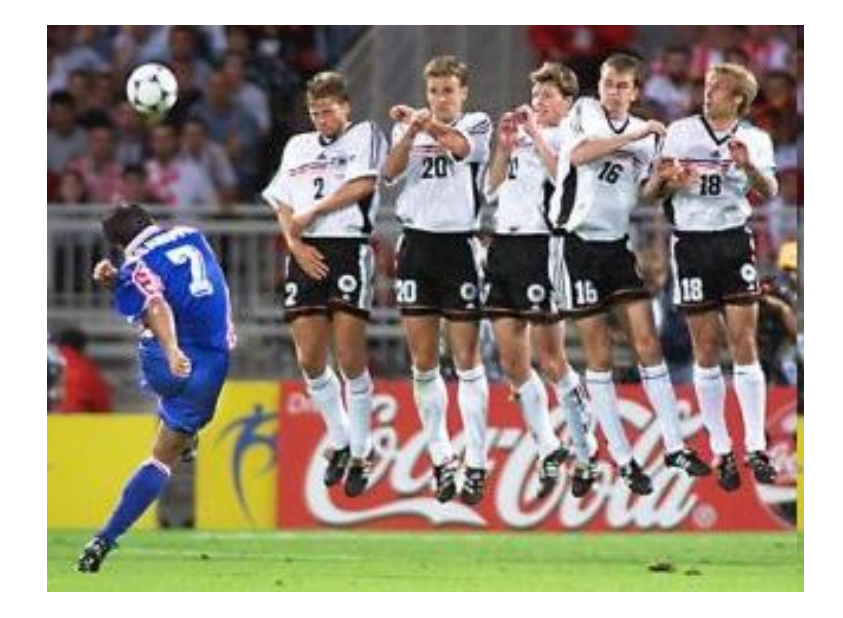

# Описание массивов

Массивы описываются в разделе описания переменных. Общий вид описания:

*<имя массива>: array [<начальный индекс>..<конечный*  индекс>] of <mun элемента>;

Примеры:

#### **A : array [1..10] of real;**

Создается массив из действительных чисел (real), с нумерацией от 1 до 10 (всего 10 элементов).

# Примеры

## **M : array [-5..5] of integer;**

Сколько элементов в этом массиве? Какого они типа? Как они нумеруются?

## **Z : array [-8..-1] of integer;**

Сколько элементов в этом массиве? Какого они типа? Как они нумеруются?

## **Mass : array [5..15] of integer;**

Сколько элементов в этом массиве? Какого они типа? Как они нумеруются?

# Использование элемента массива

Для использования элемента указывается имя массива и в квадратных скобках индекс этого элемента.

Примеры:

```
Read(A[1]);
```

```
A[3]:=(2 * x + 6) mod 4;
```
**A[4]:=(A[1]+A[2]) div A[3];**

**Допустимые операции определяются типом элемента (элемент массива ничем не отличается от обычной переменной, кроме особенного написания имени).**

# Ввод массива

```
Пусть массив описан так:
A : array [1..10] of real;
Тогда для ввода массива можно использовать цикл:
For i:=1 to 10 do read( A[i] );
```
*Вопрос: почему не repeat или while?*

*Вопрос: как будет выглядеть вывод всех элементов массива? Вывод первой половины массива?*

*Вопрос: как изменится ввод массива, если описание будет таким:*

**A : array [-8..8] of integer;**

#### **Массивы**

#### **Объявление:**

```
Ввод с клавиатуры:
   const N = 5;
   var a: array[1..N] of integer;
        i: integer;
```
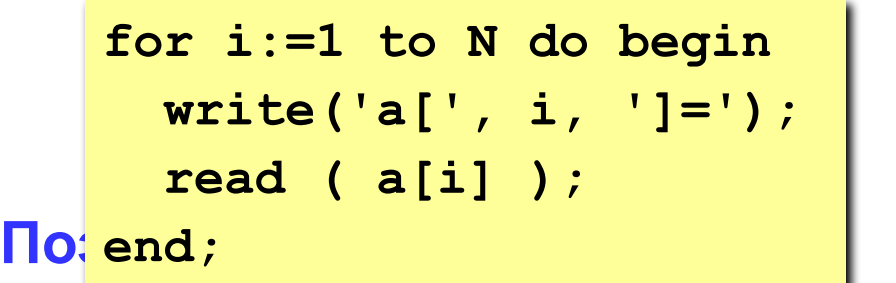

**a[1] = 5 a[2] = 12 a[3] = 34 a[4] = 56 a[5] = 13**

$$
\begin{array}{c}\n\text{Bb} \\
\text{for } i := 1 \text{ to N do } a[i] := a[i] * 2; \\
\end{array}
$$

```
writeln('Массив A:');
for i:=1 to N do 
   write(a[i]:4);
```
**Массив A: 10 24 68 112 26**

## Заполнение массива случайными числами

• «Случайным называется число, появление которого не связано ни с какой закономерностью. Например, случайным является число, выпадающее при бросании кубика для игры в кости. А сам кубик можно рассматривать как генератор случайных чисел. Во всех языках программирования реализованы генераторы случайных чисел.

- **В Паскале для «включения» генератора** случайных чисел используется функция **Randomize**, а само случайное число можно получить, если использовать функцию *Random.*
- Например: *у:=Random(x)*;
- Здесь *у* целое случайное число в интервале от *0* до **х— 1**, *х* — целое число, задающее верхнюю границу интервала случайных чисел.
- Чтобы получить случайное число в интервале от *А* до *В (А < В),* надо использовать следующее присваивание:
- *■ у:=Random(B-A+l)+A;*

## **Заполнение массива случайными числами**

*Заполнить массив М, состоящий из 9 элементов случайными числами в интервале от 50 до 150 и вывести его на экран.*

**program qq; var М: array [1..9] of integer; i: integer; begin writeln('Исходный массив:'); for i:=1 to 9 do begin M[i] := random(100) + 50; write( M[i]:4); end; end.**

# Заполнение массива константами

*элементы массива* — *константы.*

- В этом случае заполнение происходит в разделе const. В этом разделе после описания массива надо в круглых скобках через запятую указать конкретные значения элементов. Например, рассмотрим такую задачу: заполнить массив *К[8]*  константами: 4, 6, 90, 23, 56, 79, 34, 12. Решение будет таким:
- **const К: array[1..8] of Integer = (4, 6, 90, 23, 56, 79, 34, 12);**

Вывод массива осуществляется в самой программе так же, как было рассмотрено ранее

# Заполнение массива константами

```
program qq;
```

```
const M: array [1..8] of integer=(4, 6, 90, 23, 56, 79, 34, 12);
var i: integer;
```

```
begin
```

```
writeln('Исходный массив:');
```

```
for i = 1 to 8 do begin
```

```
write('M[', i, ']=',M[i]:4);
```

```
end;
```

```
end.
```
#### **Заполнение массива, элементы которого связаны некоторой закономерностью**

*элементы массива связаны некоторым законом.*

- Например, элементы массива нечетные положительные числа от 1 до 23, т. е. массив состоит из чисел 1, 3, 5, 7, 9, ... , 23, т.е.значение элемента связано с его индексом по закону: *М[i]* = 2\*i—1 для I от 1 до 12. Количество элементов такого массива можно посчитать по формуле: n *=* (23 — 1)/2 + 1.
- **Элементы массива положительные четные числа,** то используется другое соотношение: *М[i] = 2\*i,*  количество элементов вычисляется аналогично.

Заполнить массив нечетными целыми числами в интервале от 1 до 41 и вывести его на экран.

- **В этой задаче надо** посчитать количество элементов массива по формуле  $n = (41-1)/2 + 1 = 21$ .
- Остальное решение не требует пояснения, и можно сразу написать программу:

```
Program prog8;
uses Crt;
var
b: array[1.21] of Integer;
j: Integer;
Begin
CIrScr;
for i := 1 to 21 do b[j]:=2*j-1
for i=1 to 21 do
  Write(b[j], ' ');
Readln; end.
```
Задача. Дано 5 целых чисел. Опишите алгоритм (программу) нахождения наибольшего среди них.

### Пример программы без использования массивов

**program** Maximum; **var** a,b,c,d,e : integer; **begin** read(a,b,c,d,e); if (a>=b) and (a>=c) and (a>=d) and (a>=e) then write(a); if (b>=a) and (b>=c) and (b>=d) and (b>=e) then write(b); if (c>=a) and (c>=b) and (c>=d) and (c>=e) then write(a); if  $(d>=a)$  and  $(d>=b)$  and  $(d>=c)$  and  $(d>=e)$  then write(a); if (e>=a) and (e>=b) and (e>=c) and (e>=d) then write(a); **end.**

*Вопрос: как изменится программа, если чисел станет 10? Вопрос: как изменится программа, если чисел станет 1000?*

# Пример программы с использованием массива

**program** Maximum;

```
var A: array [1..5] of integer;
```
i, max : integer;

#### **begin**

```
for i:=1 to 5 do read(\overline{A[i]});
max: = A[1];for i:=2 to 5 do if A[i] > max then max:= A[i];
write(max);
```
#### **end.**

*Вопрос: как изменится программа, если чисел станет 10? Вопрос: как изменится программа, если чисел станет 1000? Вопрос: как изменится программа, если числа будут действительными?*

- **Что такое массив?**
- Что такое элемент массива?
- Что такое индекс массива?
- Что такое размерность массива?
- Как можно обратиться к ячейке массива?
- Какого типа могут быль элементы массива?
- **Какого типа может быть индекс массива?**
- Как объявить массив?
- Как заполнить массив с клавиатуры.?
- (запишите блок ввода массива)
- Как заполнить массив случайными числами? (запишите блок ввода массива)
- Напишите программу нахождения суммы элементов массива.
- Напишите программу нахождения произведения элементов стоящих на четных местах.